## **Add New Contact**

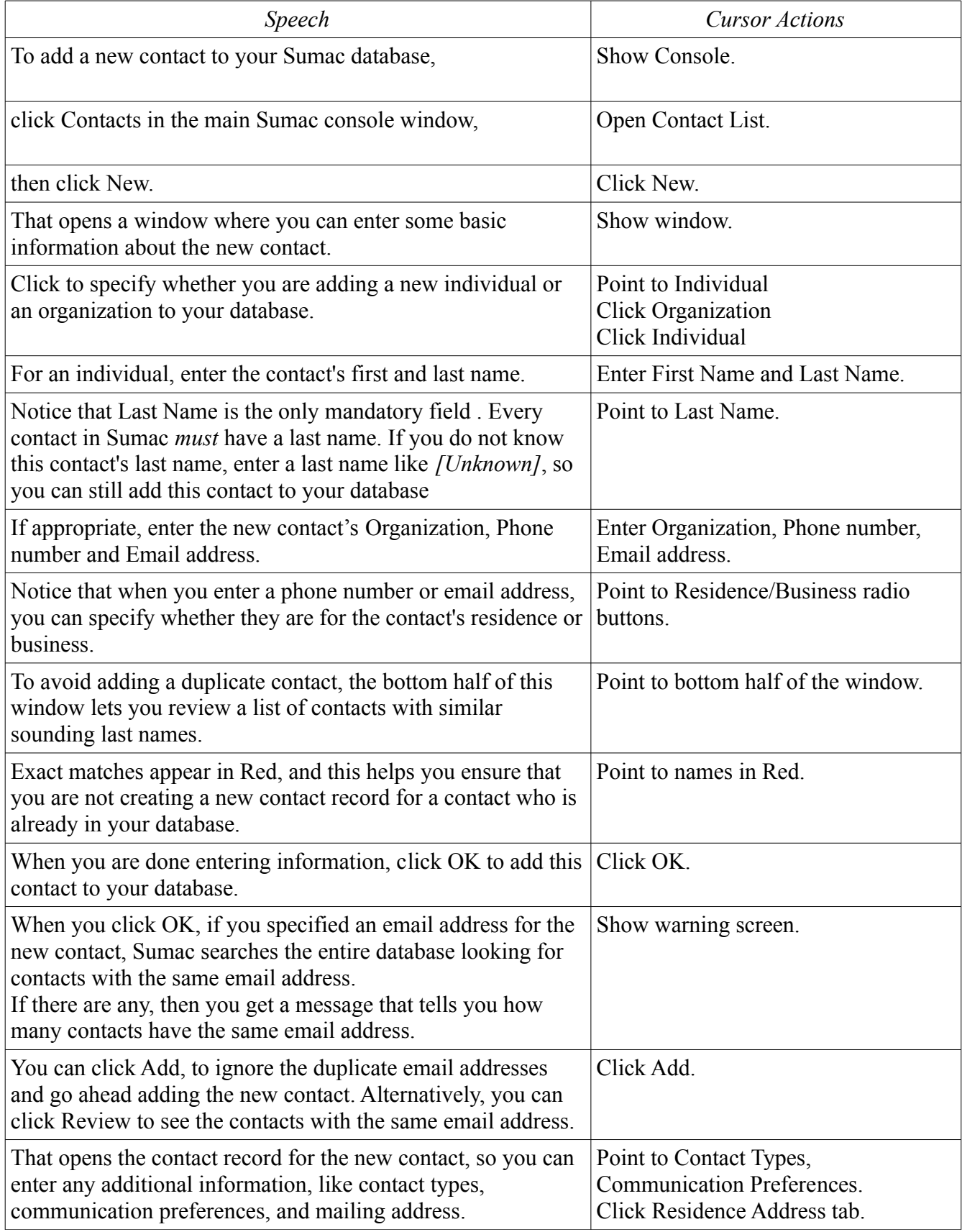

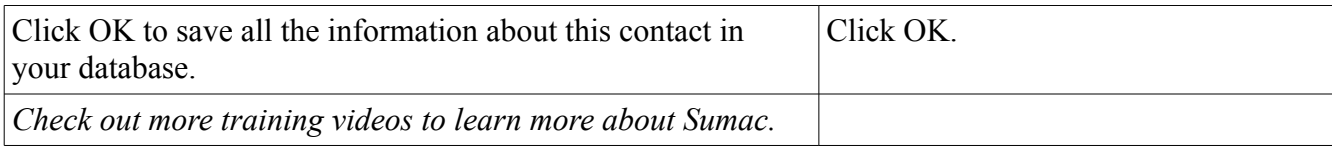